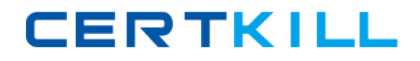

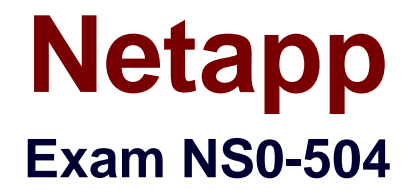

# **NetApp Certified Implementation Engineer –SAN, Cluster-Mode**

**Version: 11.0**

**[ Total Questions: 439 ]**

[https://certkill.com](http://certkill.com)

# **Topic break down**

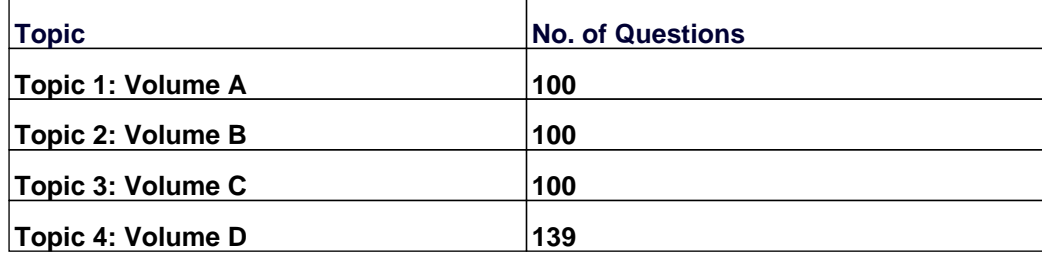

# **Question No : 1 - (Topic 1)**

For automatic user name mapping to occur for a CIFS and UNIX user name that are the same, you must do what?

- **A.** Enter the CIFS user in the NIS database.
- **B.** Enter the user names in the /etc/hosts.equiv file.
- **C.** Use both a NIS server and a Domain Controller in the network.
- **D.** Nothing: mapping will occur if user name authentication is available.

## **Answer: D**

# **Question No : 2 - (Topic 1)**

Five minutes ago, you performed a single file SnapRestore on a large NFS file. 40% of your NFS users are now complaining about getting "stale file handles" for the file. Which is the most likely cause of this problem, and the best procedure to correct it?

**A.** This might be due to an NFS storage system and client mismatch. Check to see that these users have the same version of the NFS client that existed at the time the snapshot was taken.

**B.** NFS users why try to access a reverted file without first reopening it might get a "stale file handle" error message. Have the users try to reopen the file and see if the problem is resolved.

**C.** After a single file SnapRestore, NFS users have to reboot their systems. Have them reboot their systems.

**D.** These users are on a different subnet from the others. Start troubleshooting by checking their subnet.

## **Answer: A**

## **Question No : 3 - (Topic 1)**

The root admin on the UNIX box receives an "Access Denied" message when he attempts to access a newly mounted qtree. What's the most likely cause of this error?

- **A.** The qtree is missing from the /etc/hosts file.
- **B.** NFS is turned off on the storage system.
- **C.** The qtree is set to ntfs security style.
- **D.** The gtree has not been exported.

### **Answer: C**

## **Question No : 4 - (Topic 1)**

Which are three characteristics of an iSCSI or FCP SAN implementation? (Choose three.)

- **A.** A LUN can be converted into a VLD.
- **B.** LUNs can be accessed using the FCP protocol.
- **C.** LUNs can be accessed using the iSCSI protocol.
- **D.** Block services are associated with an iSCSI or FCP SAN environment.

#### **Answer: B,C,D**

## **Question No : 5 - (Topic 1)**

A snapshot is a frozen, read-only image of the entire Data ONTAP active file system that reflects the state of the **EXECUTE:** at the time the snapshot was created.

- **A.** qtrees
- **B.** volume
- **C.** directory
- **D.** storage system

#### **Answer: B**

## **Question No : 6 - (Topic 1)**

The two copies SyncMirror volume are called \_\_\_\_\_\_\_\_\_\_\_\_, which are physical copies of the same file system and consist of one or more RAID groups.

- **A.** Snapshot copies
- **B.** Aggregates

# **C.** Plexes **D.** Volumes

# **Answer: C**

# **Question No : 7 - (Topic 1)**

Before running lun setup on the storage system, you must first create the igroup to which the initiator will be attached.

**A.** True

**B.** False

**Answer: B**

# **Question No : 8 - (Topic 1)**

Which MetroCluster configuration procedure is recommended for re-establishing a mirrored volume that was in a level-0 resynchronization state when it failed?

- **A.** Determine which volumes are at the remote and disaster sites.
- **B.** Re-create the synchronous mirror.
- **C.** Rejoin the two volumes.
- **D.** Turn on power to the cluster node at the disaster site.

## **Answer: B**

## **Question No : 9 - (Topic 1)**

Identify the two commands that could be entered on the SnapMirror destination storage system. (Choose two)

- **A.** Options snapmirror.access on
- **B.** Options snapmirror.resync on
- **C.** Snapmirror initialize
- **D.** Snap mirror resync

**Answer: C,D**

## **Question No : 10 - (Topic 1)**

Executing this command will have what effect?

options wafl.default\_security\_style ntfs

- **A.** It will set the security style of all files to be ntfs.
- **B.** It will change the security style of all gtrees to be ntfs.
- **C.** It will change the security style of all existing volumes to be ntfs.
- **D.** It will set the security style of all newly created volumes to ntfs.

#### **Answer: D**

## **Question No : 11 - (Topic 1)**

Which three protocols can coexist on a NetApp storage system? (Choose three)

- **A.** DAFS
- **B.** CIFS
- **C.** DFS
- **D.** FCP
- **E.** NFS

**Answer: B,D,E**

## **Question No : 12 - (Topic 1)**

Which mechanism allows you to make LUNs available to some initiators and unavailable to others?

**A.** LUN masking **B.** LUN grouping **C.** LUN cloning **D.** LUN hiding

## **Question No : 13 - (Topic 1)**

Which statement best describes the output of this command? sysstat -s 5

- **A.** Display the default output every five seconds and terminate after five counts.
- **B.** Display extended output every five seconds and print a summary after five counts.
- **C.** Display extended output every five seconds and print a summary upon termination.
- **D.** Display the default output every five seconds and print a summary upon termination.

## **Answer: D**

**Question No : 14 - (Topic 1)**

In a Fibre Channel configuration, the host's HBA is referred to as the \_\_\_\_\_\_\_\_\_\_\_, and the storage system's HBA is referred to as the  $\sim$ 

**A.** initiator, target. **B.** primary, secondary. **C.** secondary, primary. **D.** target, initiator.

**Answer: A**

## **Question No : 15 - (Topic 1)**

Which three items are NFS resources for export? (Choose three.)

- **A.** aggregate
- **B.** directory/qtree
- **C.** file
- **D.** subnet
- **E.** volume

**Answer: B,C,E**

## **Question No : 16 - (Topic 1)**

In a Fiber Channel configuration, the host's HBA is referred to as the \_\_\_\_\_\_\_\_\_\_, and the storage system's HBA to as the

- **A.** Target, initiator **B.** Primary, secondary **C.** Initiator, target
- **D.** Secondary, primary

**Answer: C**

# **Question No : 17 - (Topic 1)**

To automatically export volumes and directories on storage system reboot, include them in the /etc/exports file.

**A.** True

**B.** False

**Answer: A**

# **Question No : 18 - (Topic 1)**

Which action will cause a currently in-sync SnapMirror relationship to fail out of sync?

- **A.** Running snapmirroe update on the source storage system.
- **B.** Running snapmirror release on the source storage system.
- **C.** Modifying the /etc/snapmirror.conf file for the relationship on the source storage system

**D.** Modifying the /etc/snapmirror.conf file for the relationship on the destination storage system.

**Answer: D**

## **Question No : 19 - (Topic 1)**

What are three true statements about physical reallocation of data added in ONTAP 7.3?

(Choose three.)

**A.** Use reallocate -p pathname to run the physical reallocate.

**B.** Use aggr reallocate -p pathname to run the physical reallocate.

**C.** Reinitialize any SnapMirror relationship for the new physical geometry.

**D.** Volume Snapshots do not need to be deleted for the reallocate to run effectively.

**E.** Dont run it on files, volumes, and LUNs that are in an aggregate created by a version of ONTAP earlier than 7.2

## **Answer: A,D,E**

# **Question No : 20 - (Topic 1)**

UNIX allows file access based on \_\_\_\_\_

- **A.** GID or UID and ACLs.
- **B.** GID or UID and UNIX permissions.
- **C.** NT ACLs and SID.
- **D.** NT ACLs and UNIX permissions.

# **Answer: B**

## **Explanation:**

\* Unix-like operating systems identify users within the kernel by an unsigned integer value called a user identifier, often abbreviated to UID or User ID. The range of UID values varies amongst different systems; at the very least, a UID represents a 15-bit integer, ranging between 0 and

The UID value references users in the /etc/passwd file. Shadow password files and Network Information Service also refer to numeric UIDs. The user identifier has become a necessary component of Unix file systems and processes.

\* In POSIX-compliant environments the command-line command id gives the user's user identifier number as well as more information on the user account like the user name, primary user group and group identifier (GID).

\* Files and directories are owned by a user. The owner determines the file's owner class. Distinctpermissions apply to the owner.

Files and directories are assigned a group, which define the file's group class. Distinct permissions apply to members of the file's group members. The owner may be a member of the file's group.

Users who are not the owner, nor a member of the group, comprise a file's others class. Distinct permissions apply to others.

The effective permissions are determined based on the user's class. For example, the user who is the owner of the file will have the permissions given to the owner class regardless of the permissions assigned to the group class or others class.

# **Question No : 21 - (Topic 1)**

For each Open Systems platform directory to be backed up to the SnapVault secondary storage system you must execute \_

- **A.** An initial baseline copy
- **B.** A temporary copy
- **C.** An incremental copy
- **D.** A scheduled update copy

**Answer: A**

## **Question No : 22 - (Topic 1)**

Which set of commands should be used for troubleshooting Ethernet connectivity problems from the storage system console?

**A.** ifstat, netdiag **B.** perfstat, tracert **C.** sysconfig - cr, sysstat **D.** dish shm\_stats, sysstat

**Answer: A**

## **Question No : 23 - (Topic 1)**

Is NetApp storage Encryption supported in Data ONTAP 8.1.1 Cluster-Mode?